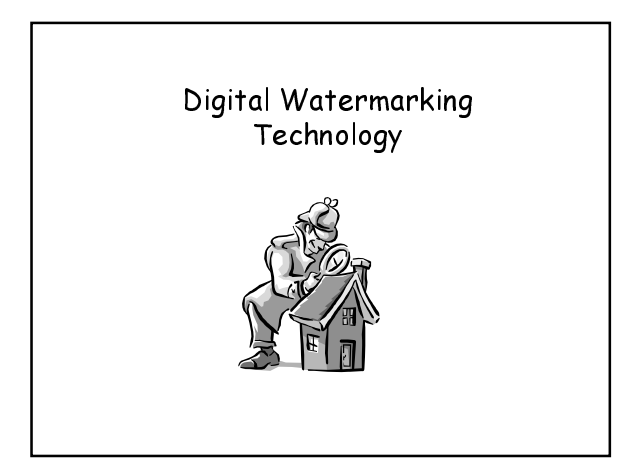

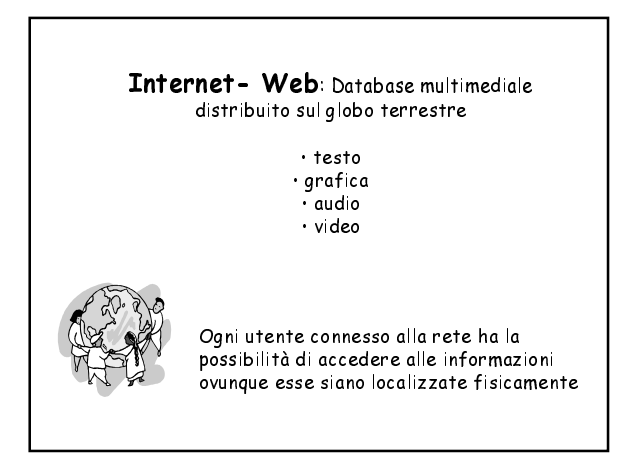

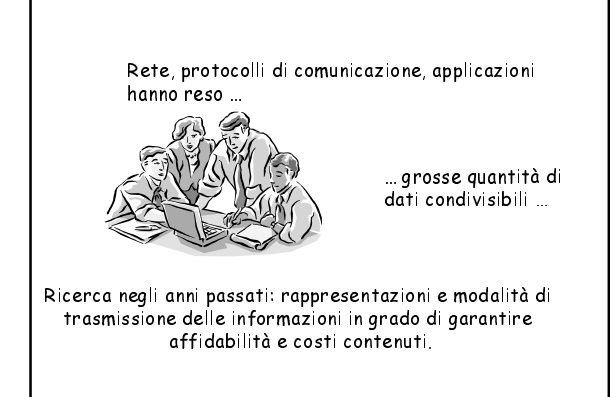

La crescita delle informazione e dei servizi in rete ta crescina delle informazione è del set vizitore<br>ha portato alla crescita degli accessi e degli usi<br>illegali delle informazioni disponibili.

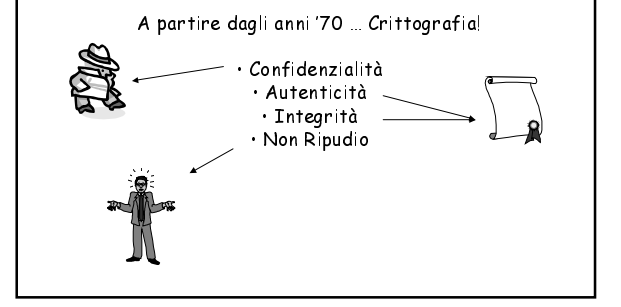

Esiste però un altro livello del problema della protezione dei dati digitali

- · diritti d'autore (copyright)
- · distribuzioni e copie illegali di documenti
- · contraffazioni
- · dispute concernenti l'affermazione di paternità

Mentre per le forme tradizionali di rappresentazione e comunicazione delle informazioni soluzioni più o<br>meno efficienti sono state trovate, per i *dati digitali* sono tutte da inventare!

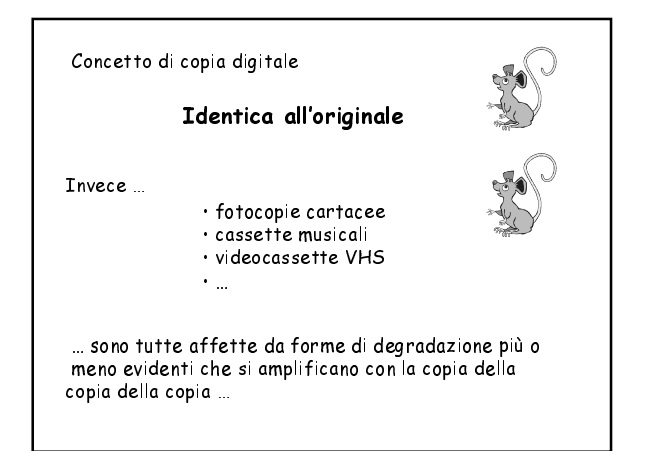

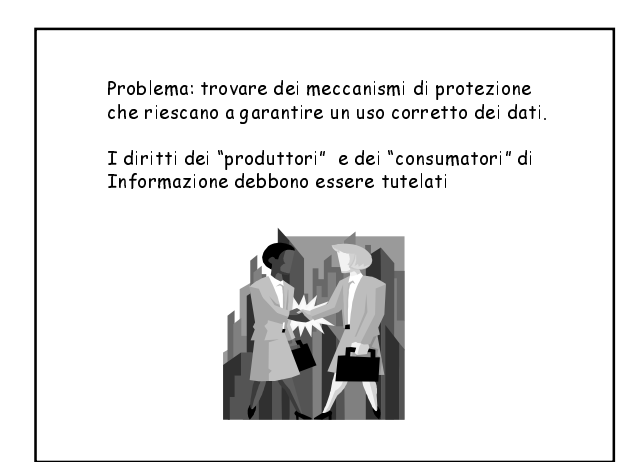

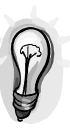

Inserire all'interno del documento digitale Una seguenza di bit (watermark) che risulti

· Impercettibile - Il documento con marca e quello senza debbono apparire identici

· Legata al documento - la marca deve dipendere<br>e rappresentare tutto il documento.

· Robusta – la marca deve resistere a tutte quelle trasformazioni che non ne riducono il valore oltre una certa soglia

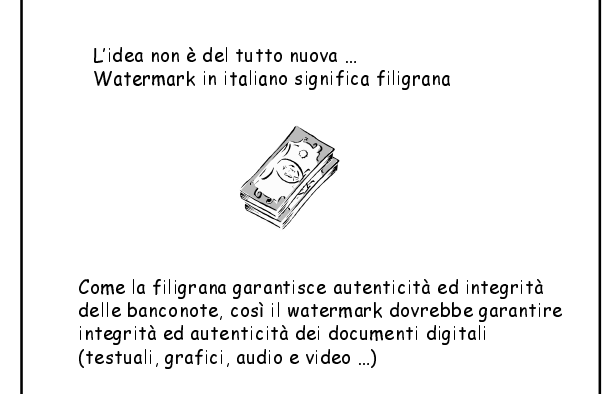

Il watermark nascosto nel documento funziona come una sorta di prova del proprietario o del responsabile del documento.

I watermark permettono di realizzare protocolli<br>di protezione dei dati che offrono differenti gradi di sicurezza.

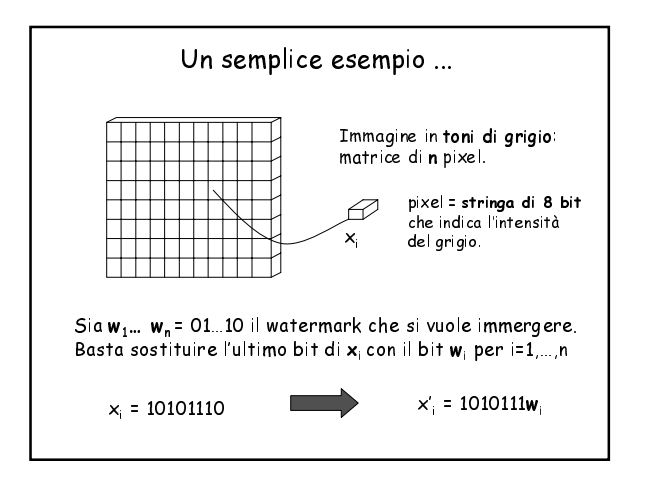

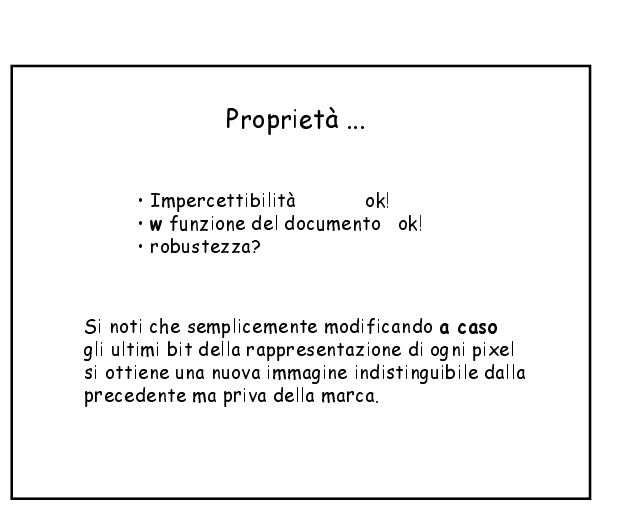

## Scenario 1

- Un'agenzia vende ad un gruppo di acquirenti un file grafico e lo invia in forma cifrata
- · come può assicurarsi che un acquirente, decifrato il file, non lo rivenda ad altri?
- · può individuare le copie illegali?
- · può rintracciare gli acquirenti distributori (illegali)?
- · un acquirente corretto come può provare i suoi diritti?

## Scenario 2

- Un artista espone in rete le proprie opere digitali.
- come può affermare in modo equivocabile la propria<br>Paternità sulle opere in presenza di un contenzioso?
- · può proibire le contraffazioni?

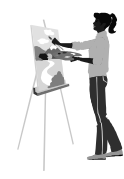

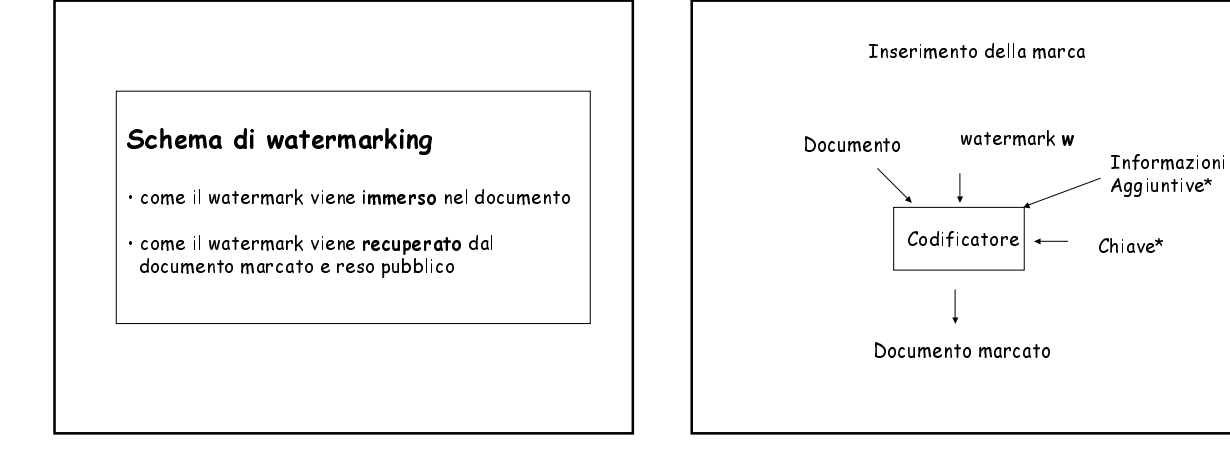

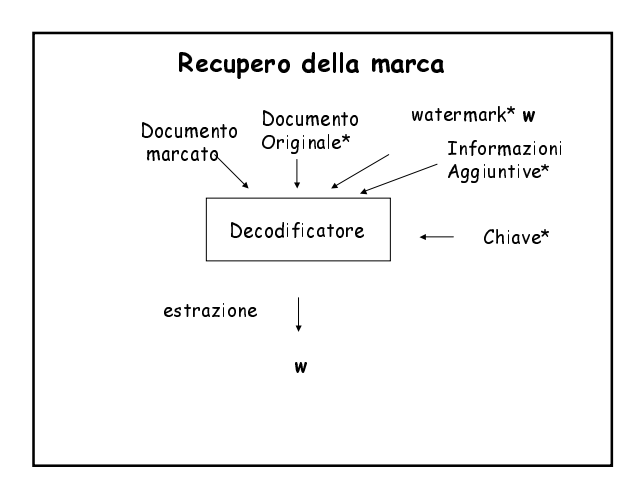

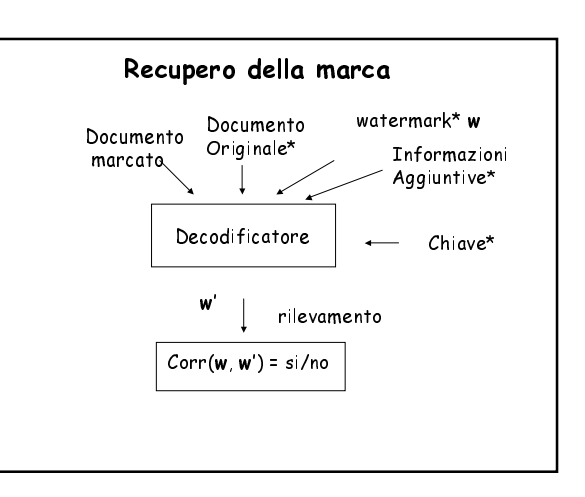

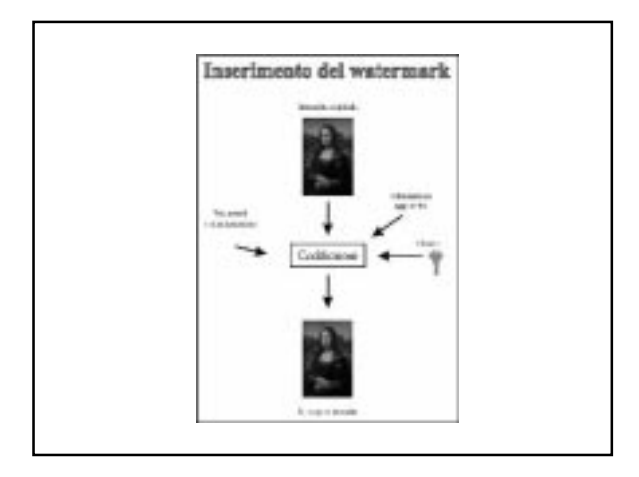

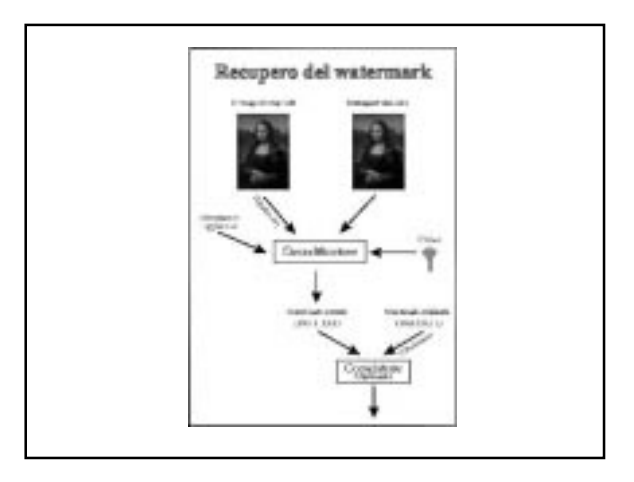

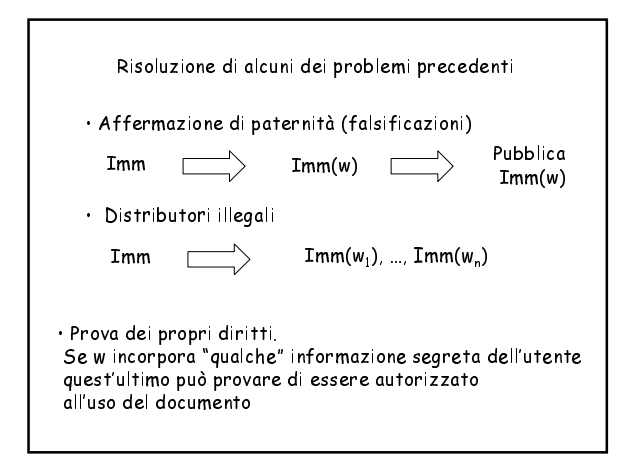

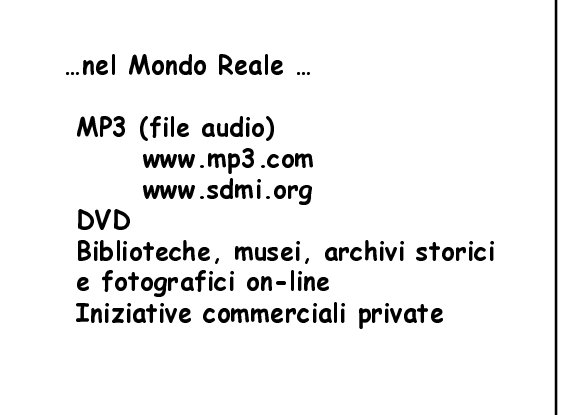

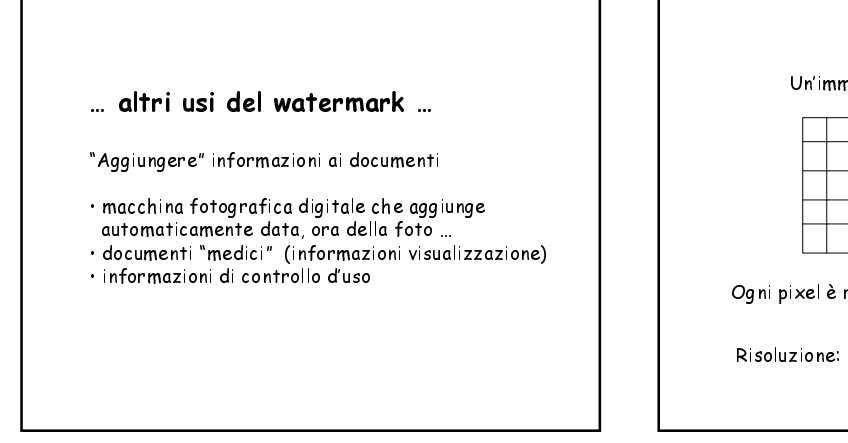

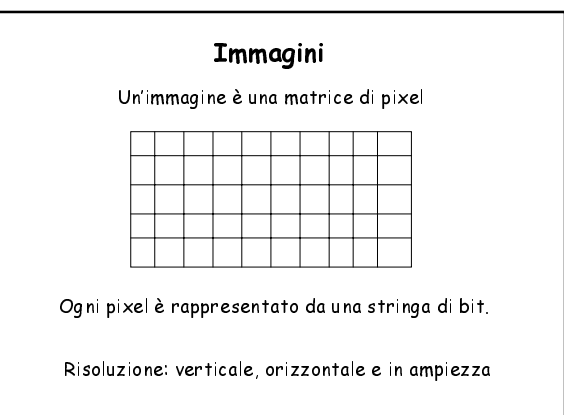

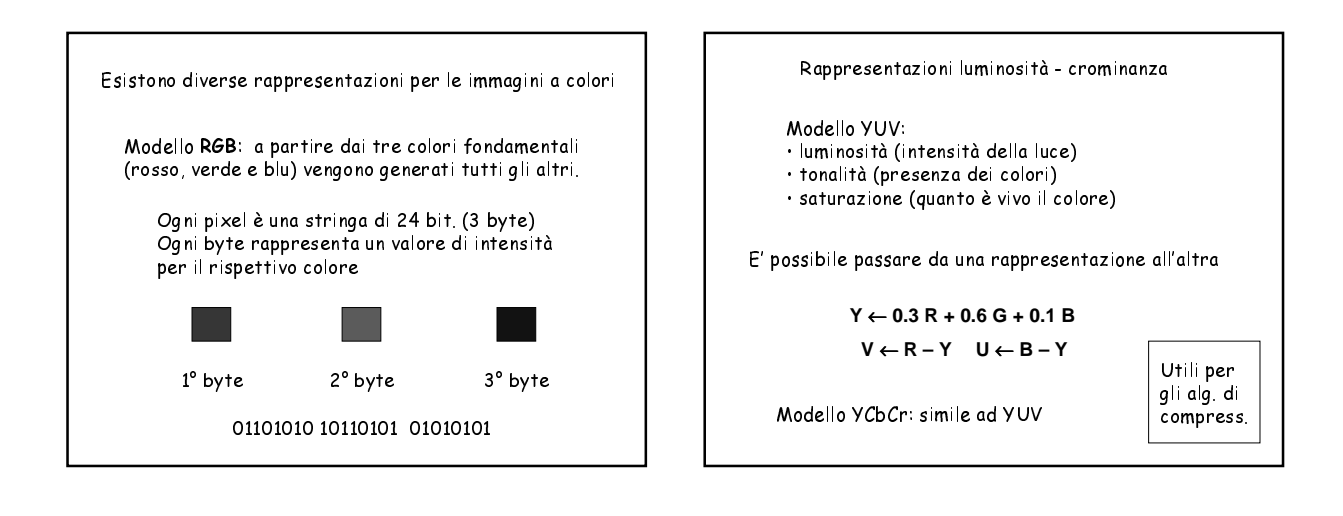

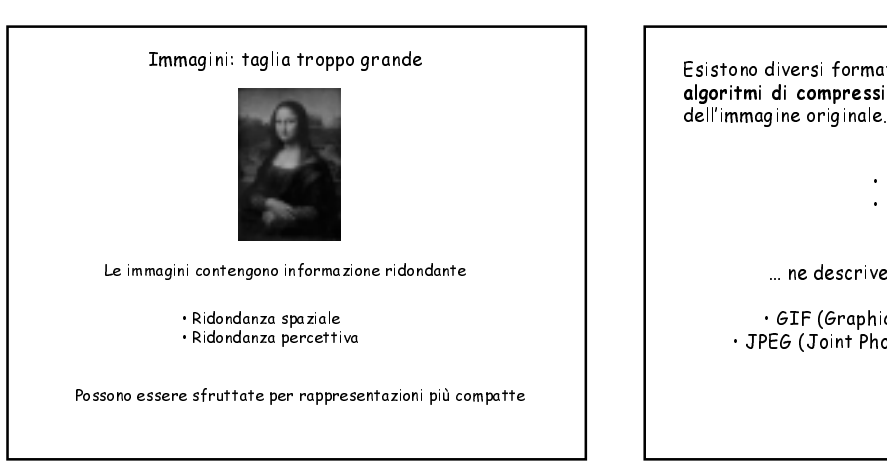

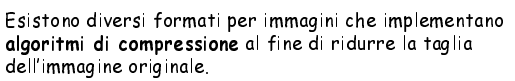

· lossy · lossyless

... ne descriveremo brevemente due

• GIF (Graphic Interchange Format) • JPEG (Joint Photographic Experts Group)

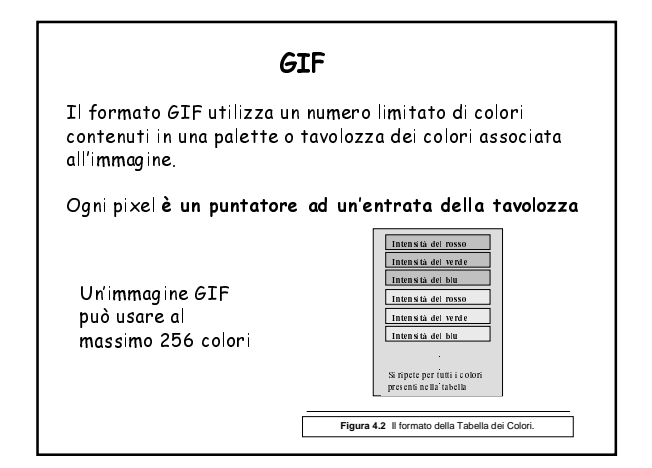

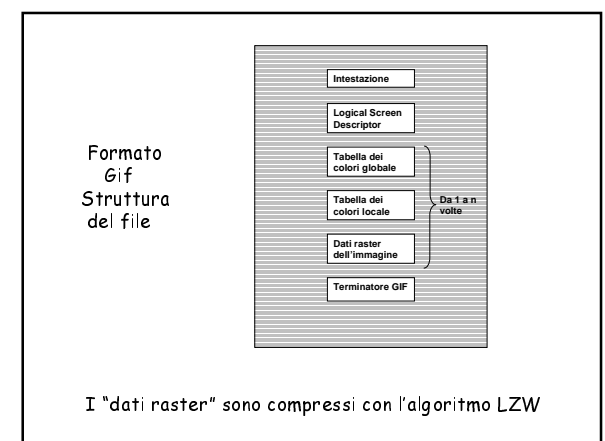

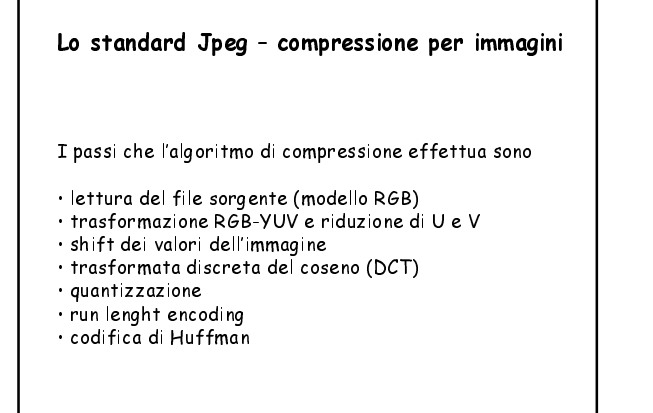

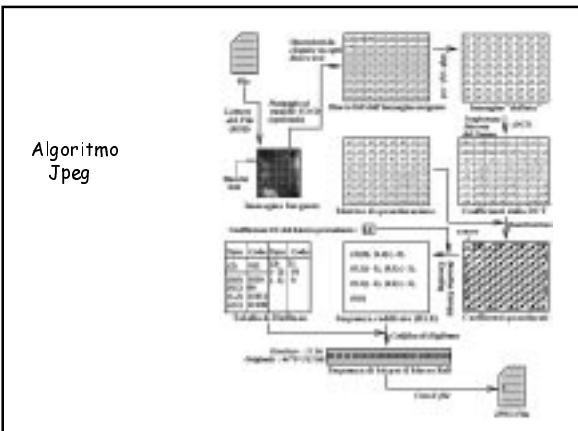

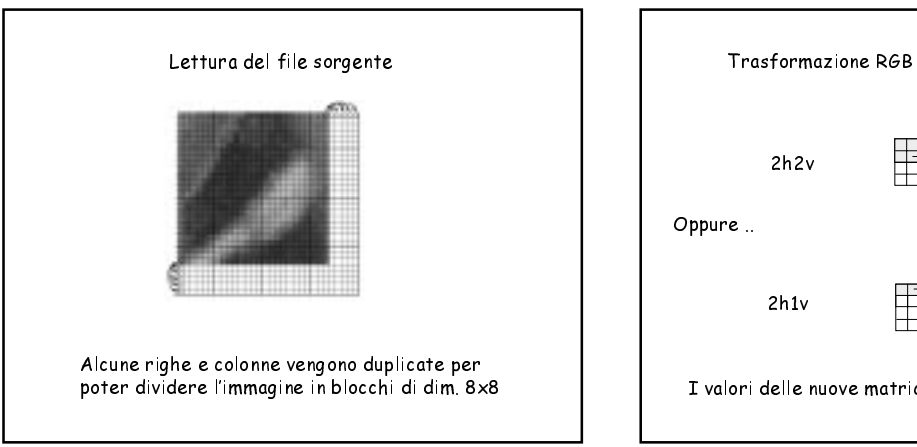

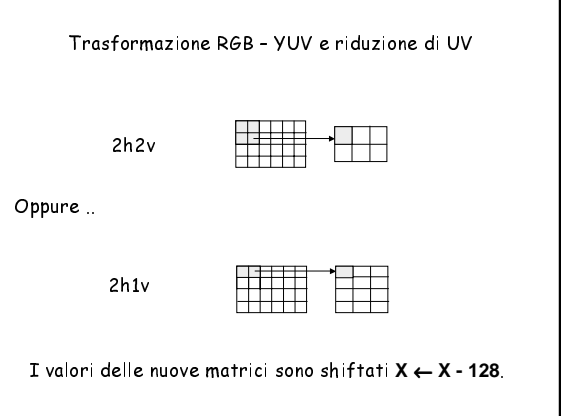

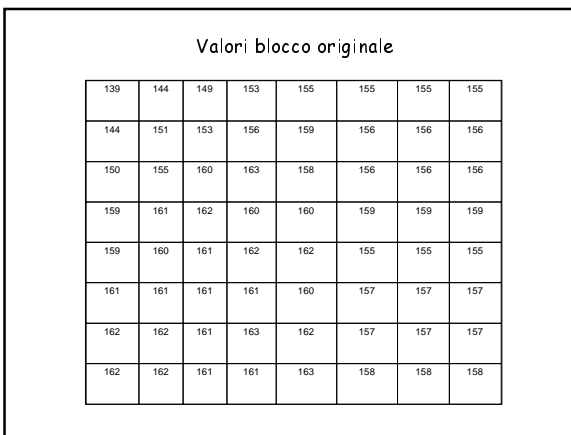

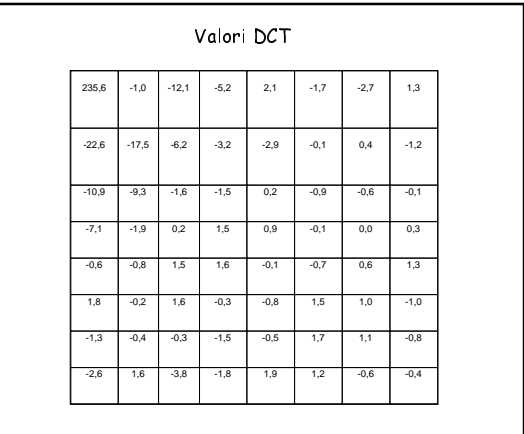

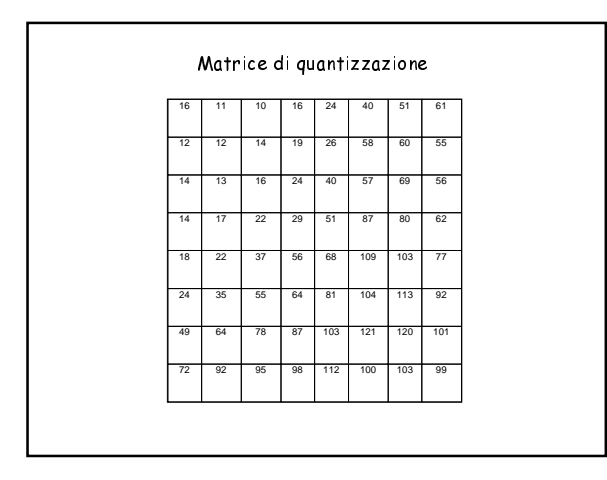

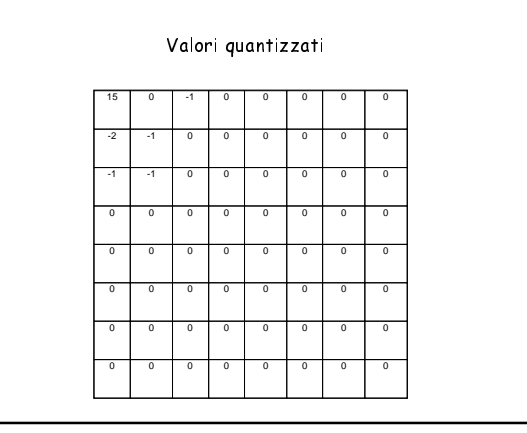

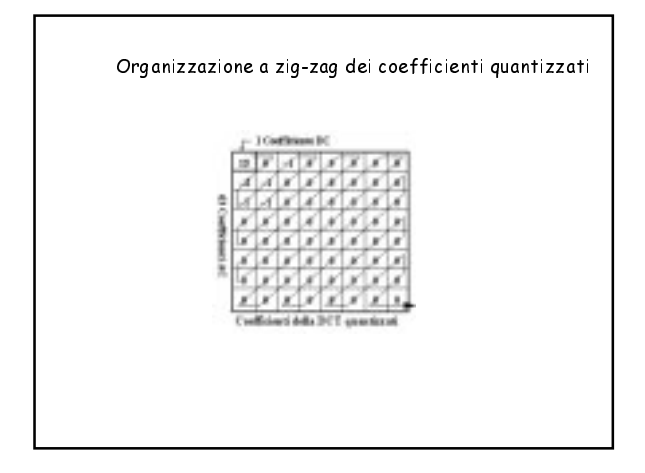

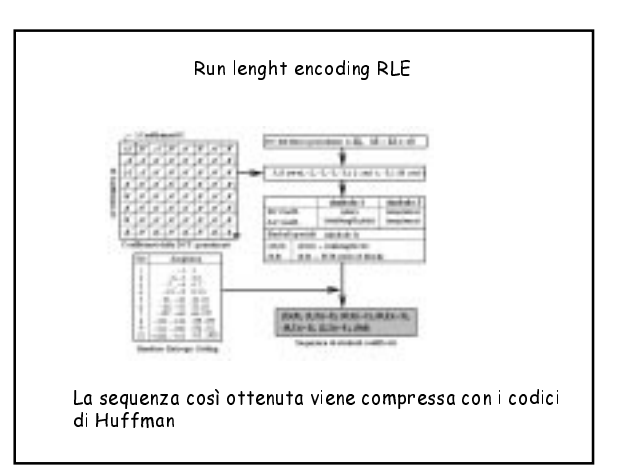

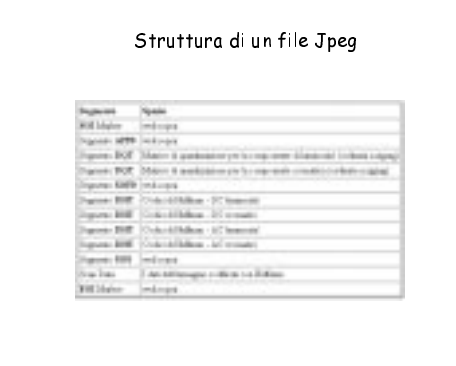

Una nota: il processo di quantizzazione induce<br>perdita di informazione nella compressione Jpeg

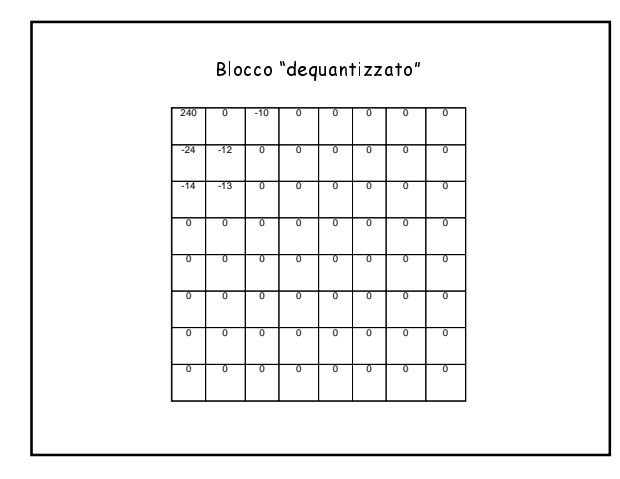

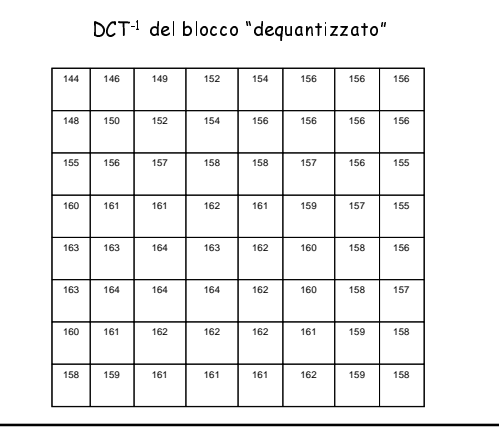

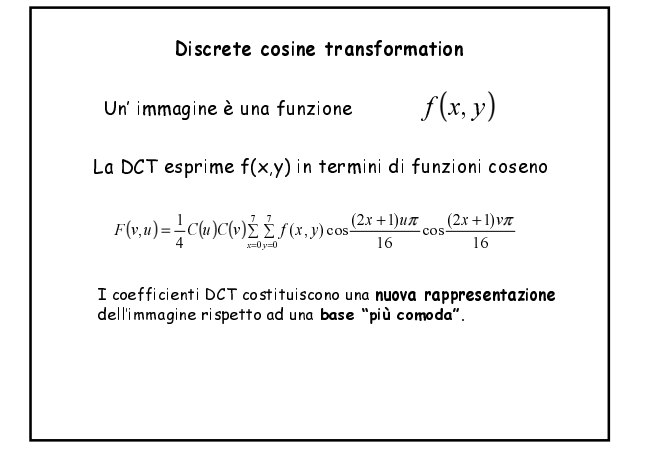

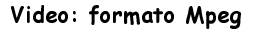

Il video digitale è una sequenza di immagini digitali. I parametri che caratterizzano un video digitale sono

- numero di immagini al secondo
- $\cdot$  risoluzione verticale
- risoluzione orizzontale
- risoluzione in ampiezza (profondità)

Per minimizzare la quantità di informazione necessaria a rappresentare un video si potrebbe codificare ogni immagine con Jpeg ... (si può fare di meglio  $\circledcirc$  !!!)

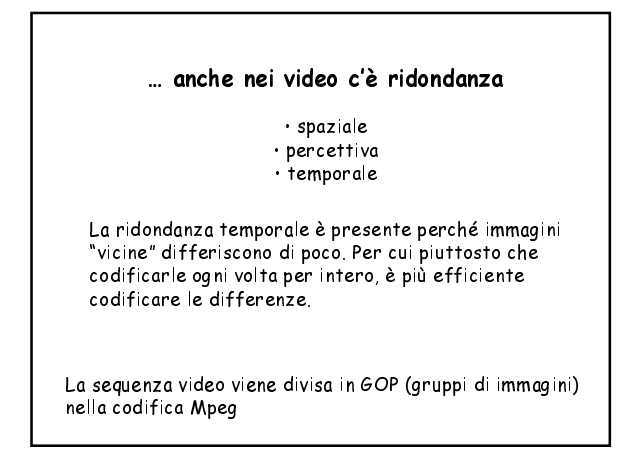

Ogni Gop è una sequenza di immagini che vengono visualizzate in modo contiguo.

> Ogni immagine del Gop può essere di 3 tipi  $\cdot$  I (intrapictures)  $\cdot$  P (predicted pictures)

 $\cdot$  B (bidirectional pictures)

I frame di tipo **I vengono codificati con Jpeg.** Gli altri vengono "predetti" (vettore di spostamento).

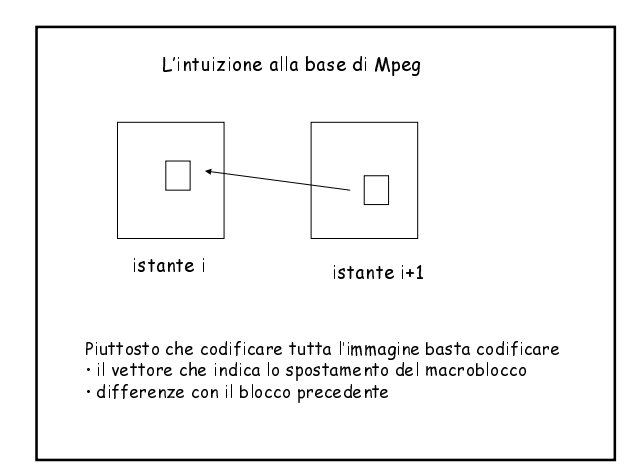

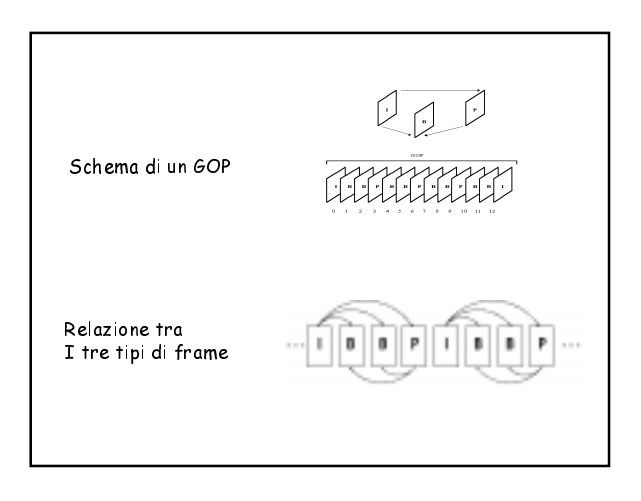

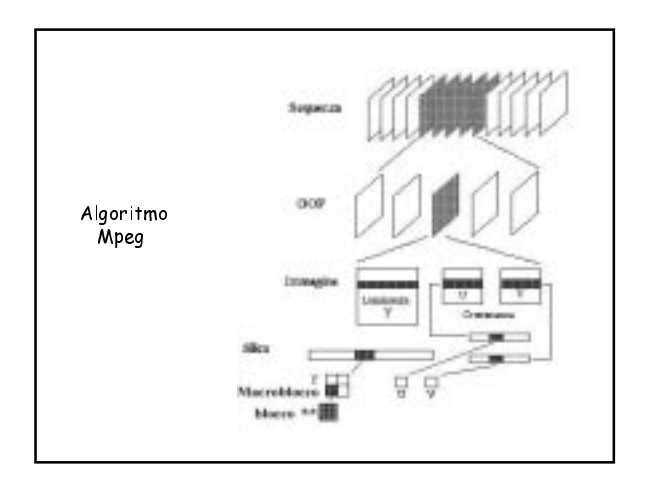

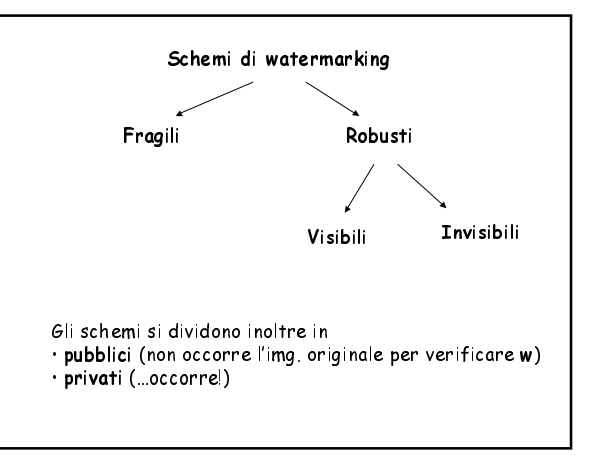

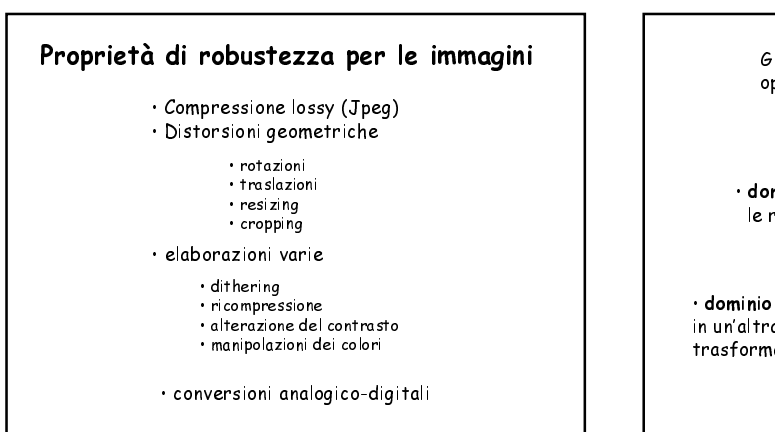

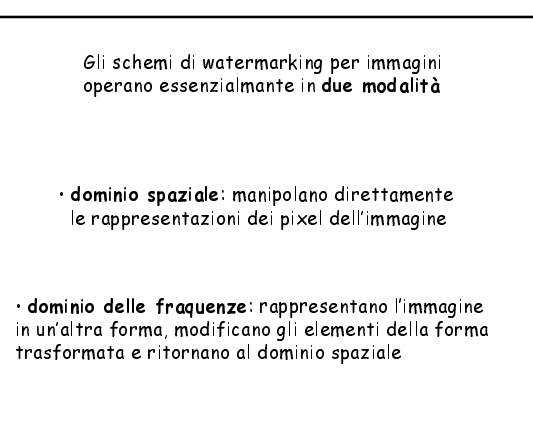

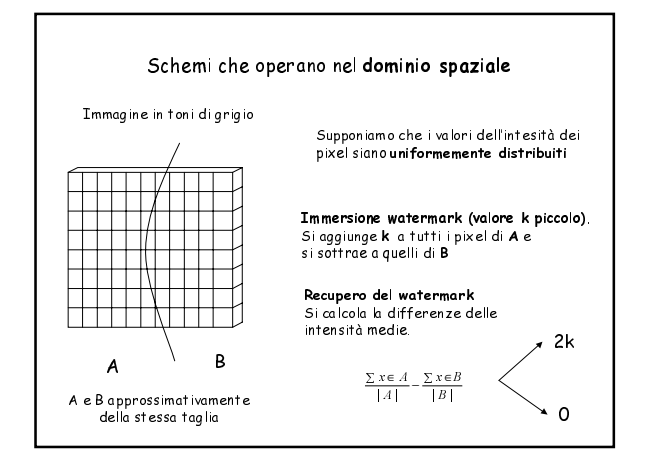

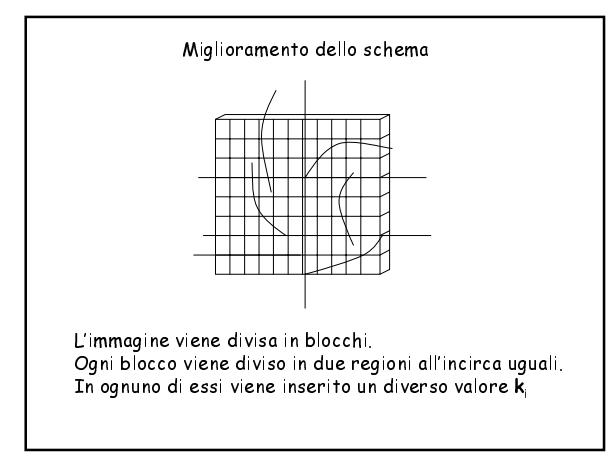

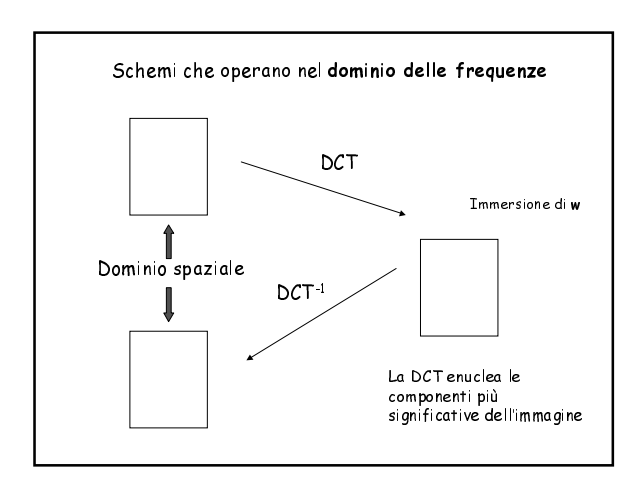

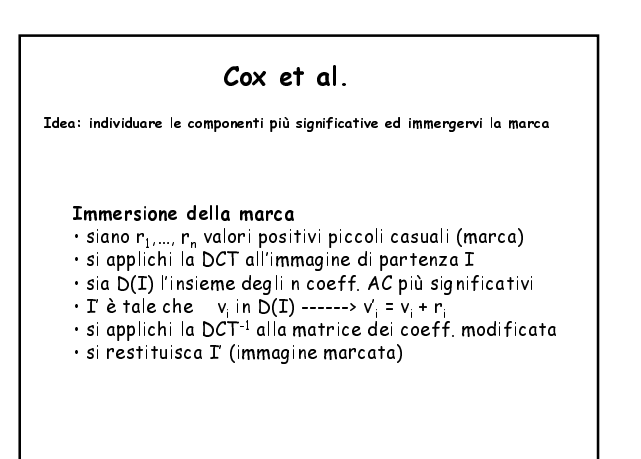

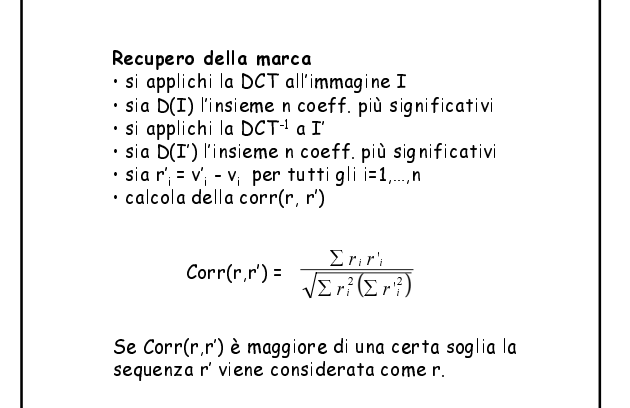

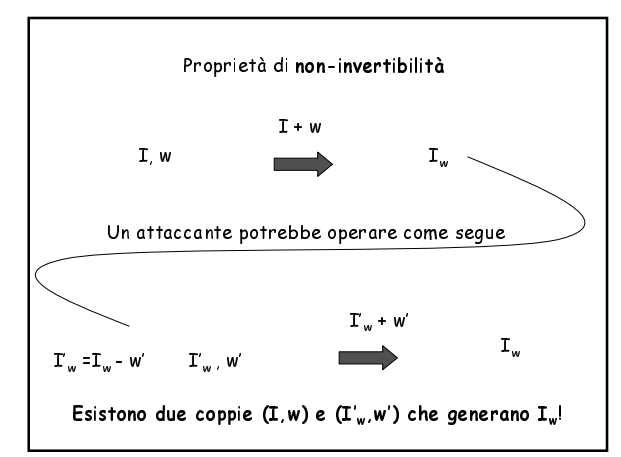

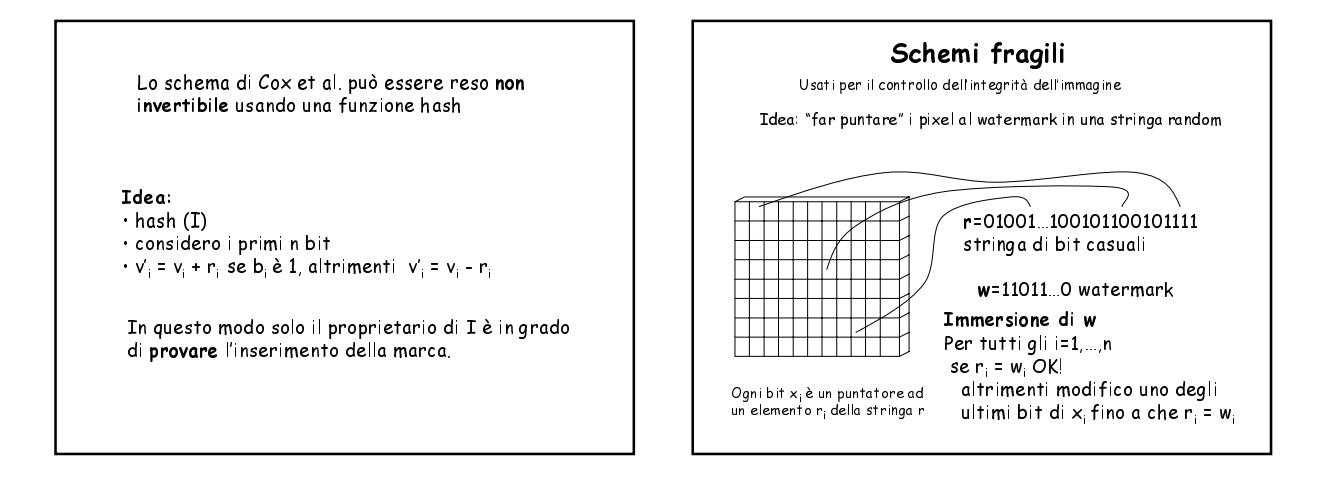

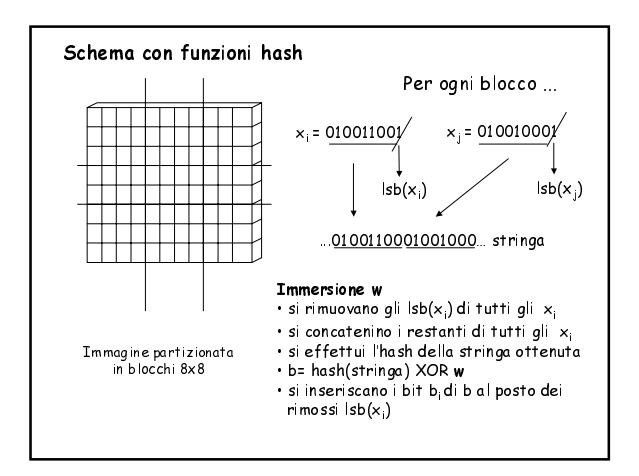

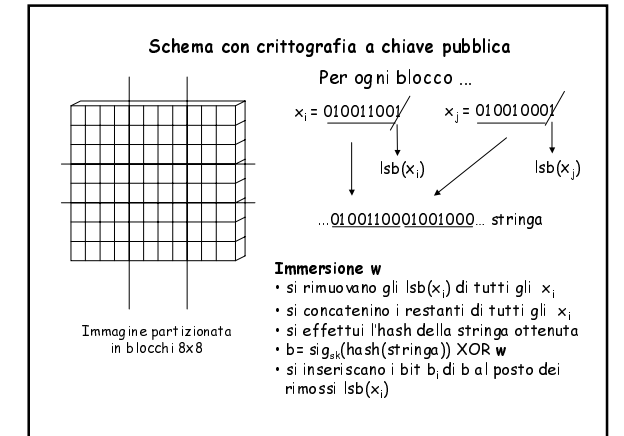

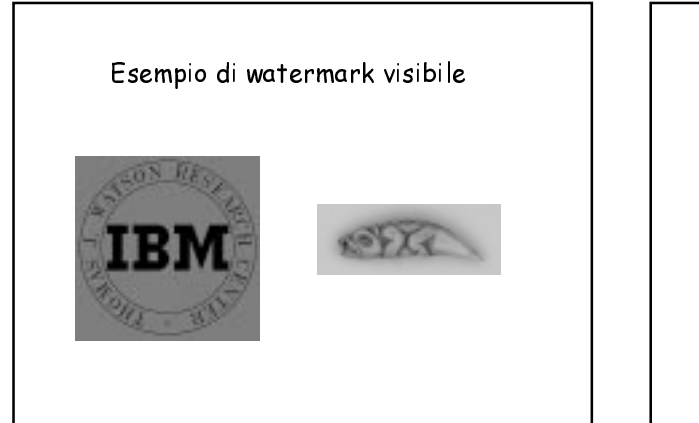

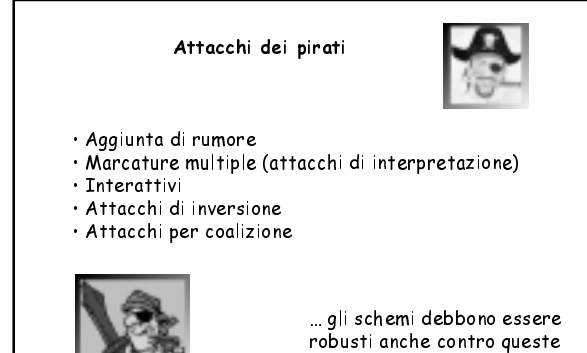

trasformazioni ...

## Caratteristiche desiderabili in uno schema

- Universalità (testo, grafica, audio e video)<br>• Parametrizzabilità<br>• Scalabilità (costo/protezione)
- 
- 

Inoltre sarebbe desiderabile disporre di

- 
- · Interfacce standard<br>· Buoni strumenti di valutazione (benchmark)

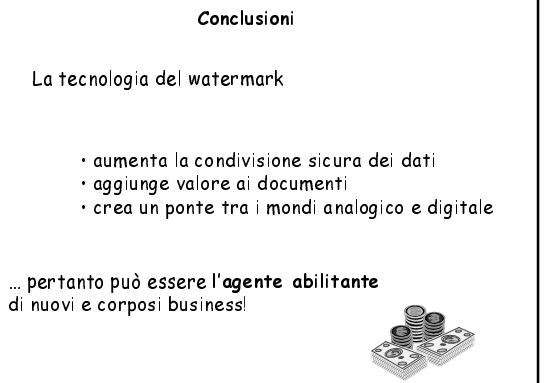